## Bilan de puissance pour un générateur et un récepteur.

## **But :**

- Déterminer les caractéristiques intensité tension d'une pile et d'un récepteur électrochimique à l'aide d'une interface et d'un ordinateur.
- Dresser un bilan de puissance pour ces deux dipôles.

## I. Cas d'un générateur électrochimique.

1. Montage :

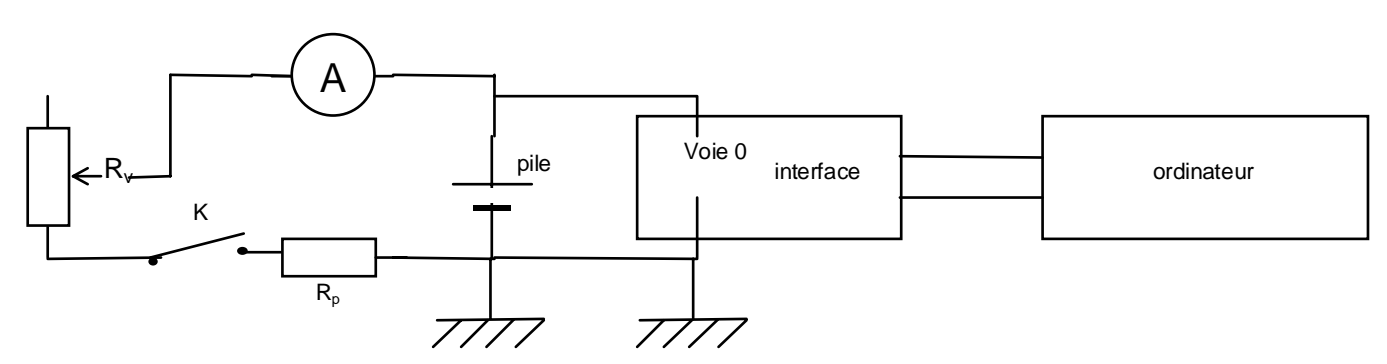

Faire le montage.  $R_p = 11\Omega$ .

Mettre en route l'ordinateur et charger le logiciel Synchronie. Charger le fichier de réglage « pile ». On effectue une acquisition automatique de la tension  $U_{PN}$  aux bornes de la pile . L'intensité I qu'elle débite est saisie au clavier.

On règlera I entre 0 et  $0,4$  A en faisant varier la résistance variable  $R_v$ .

2. Mesures et exploitations.

On effectue cinq ou six acquisitions puis on enregistre les mesures dans un fichier au format « TXT ». On exploite ces mesures dans le logiciel Regressi.

- a) Faire tracer  $U_{PN} = f(I)$ , donner l'allure de la courbe puis modéliser. Donner l'expression numérique du modèle.
- b) UPN = E rI ; E est………………………………….E =…………….. R est………………………………….r = ……………..
- c) Donner le schéma équivalent d'un générateur.
- d) Expliquer pourquoi r.I est appelé chute de tension aux bornes de la pile.
- e) Que vaut  $U_{PN}$  quand I = 0 ?
- f) Qu'appelle-t-on générateur idéal ?
- g) Calculer l'intensité de court circuit de la pile.

h) Faire calculer  $P_e = U_{PN}I + r.I^2$  puis faire tracer  $P_e = f(I)$ . Donner l'allure de la courbe puis modéliser.

- Donner l'expression numérique du modèle. Que remarquez vous ?
- i) Donner l'expression de la puissance électrique  $P_g$  fournie par la pile au circuit.
- j)  $P_j = r$ . I<sup>2</sup>, que représente  $P_j$ ?
- k) Donner la relation entre  $P_e$ ,  $P_i$  et  $P_g$ .
- l) Sachant que la pile est un générateur électrochimique, que représente  $P_e$  ?
- m) Donner l'expression de la variation de l'énergie interne de pile quand elle débite un courant I pendant la durée ∆t.
- n) Donner l'expression de l'énergie électrique W<sub>g</sub> fournie par la pile au circuit pendant la durée ∆t quand elle débite un courant I.

## II. Récepteur électrochimique.

1. Montage :

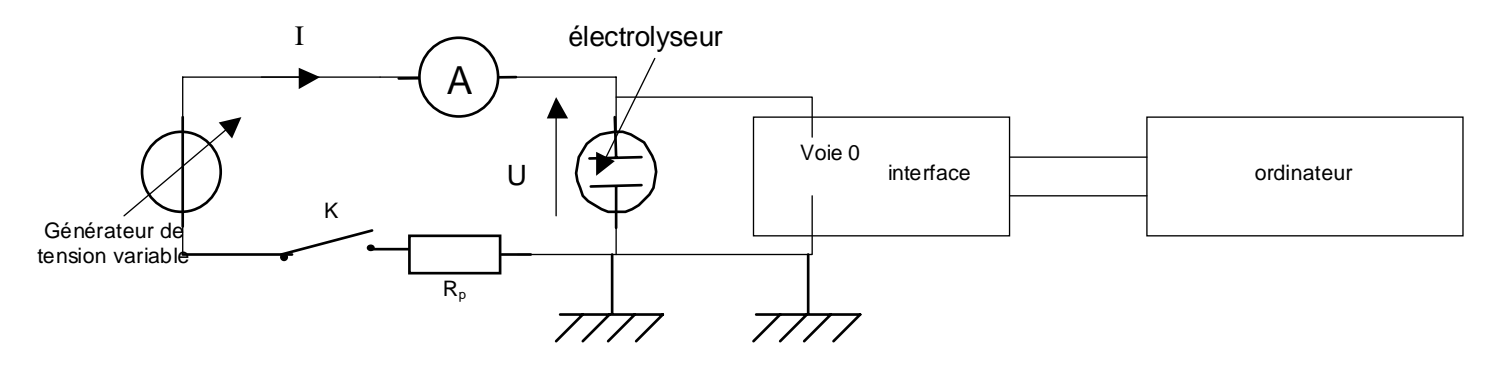

Charger le logiciel « Synchronie ». Charger le fichier de réglage « trolyse ». On effectue une acquisition automatique de la tension U aux bornes de l'électrolyseur. L'électrolyseur contient une solution de soude à  $0,1$  mol.  $L^{-1}$ . L'intensité I qui le traverse est saisie au clavier.

On règlera I entre 0 et 200mA en faisant varier la tension délivrée par le générateur de tension variable.

2. Mesures et exploitations.

On effectue cinq ou six acquisitions puis on enregistre les mesures dans un fichier au format « TXT ». On exploite ces mesures dans le logiciel Regressi.

- a) Faire tracer  $U = f(I)$ , donner l'allure de la courbe puis modéliser. Donner l'expression numérique du modèle.
- b) U = E' + r.I E' est………………………….. E' =……….. R est ………………………….. r = …………
- c) Donner le schéma équivalent du récepteur.
- d) Faire calculer  $P_u = U.I- r.I^2$  puis faire tracer  $P_u = f(I)$ . Donner l'allure de la courbe puis modéliser. Donner l'expression numérique du modèle. Que remarquez vous ?
- e) Donner l'expression de la puissance électrique  $P_r$  reçue par l'électrolyseur.
- f)  $P_j = r$ . I<sup>2</sup>, que représente  $P_j$ ?
- g) Donner la relation entre  $\overline{P_r}$ ,  $\overline{P_i}$  et  $\overline{P_u}$ .
- h) Donner l'expression de l'énergie électrique reçue par l'électrolyseur traversé par un courant I pendant durée ∆t.
- i) Donner l'expression de l'énergie chimique fournie à la solution traversée par un courant I pendant durée ∆t.

I.

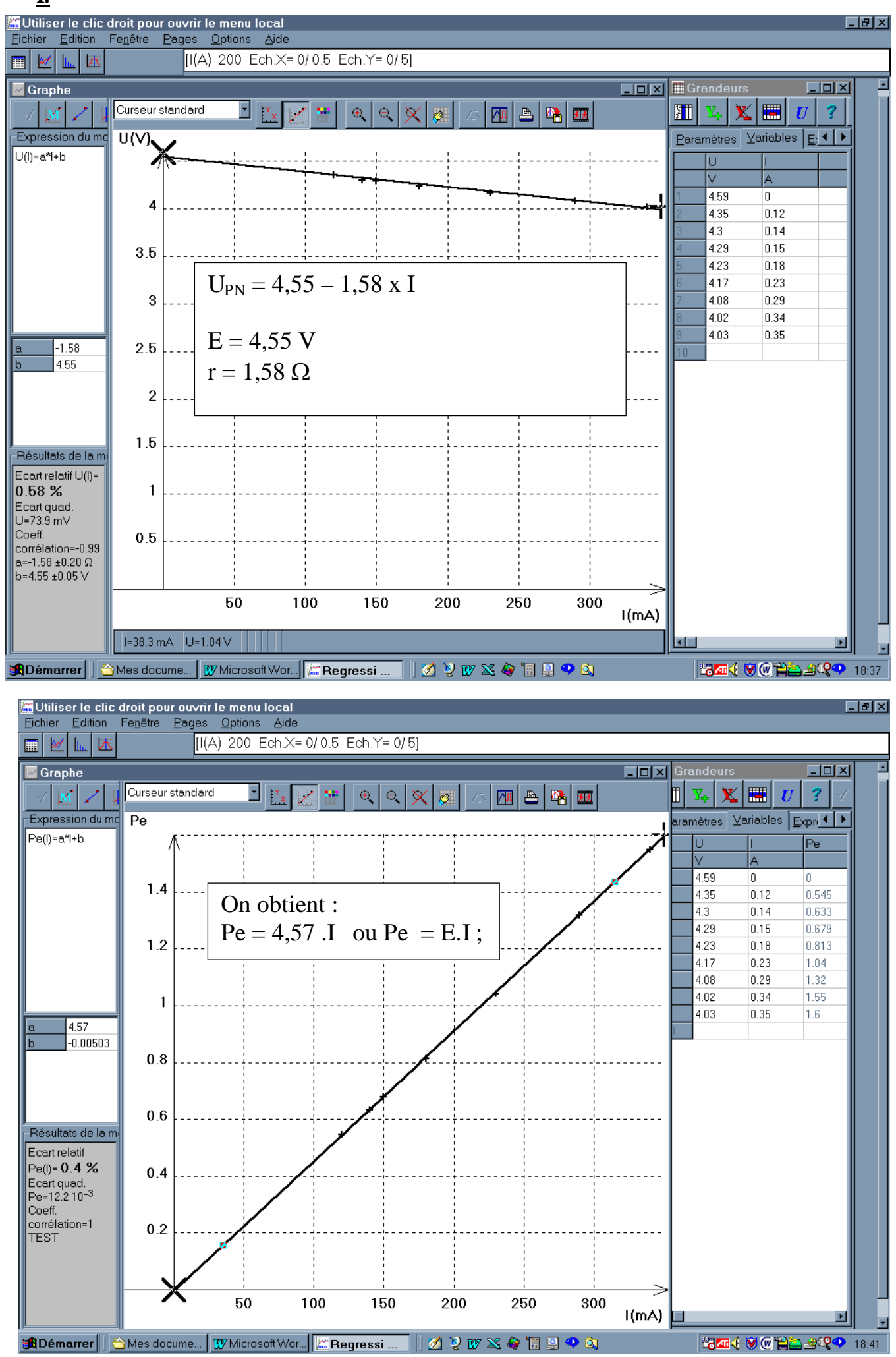

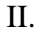

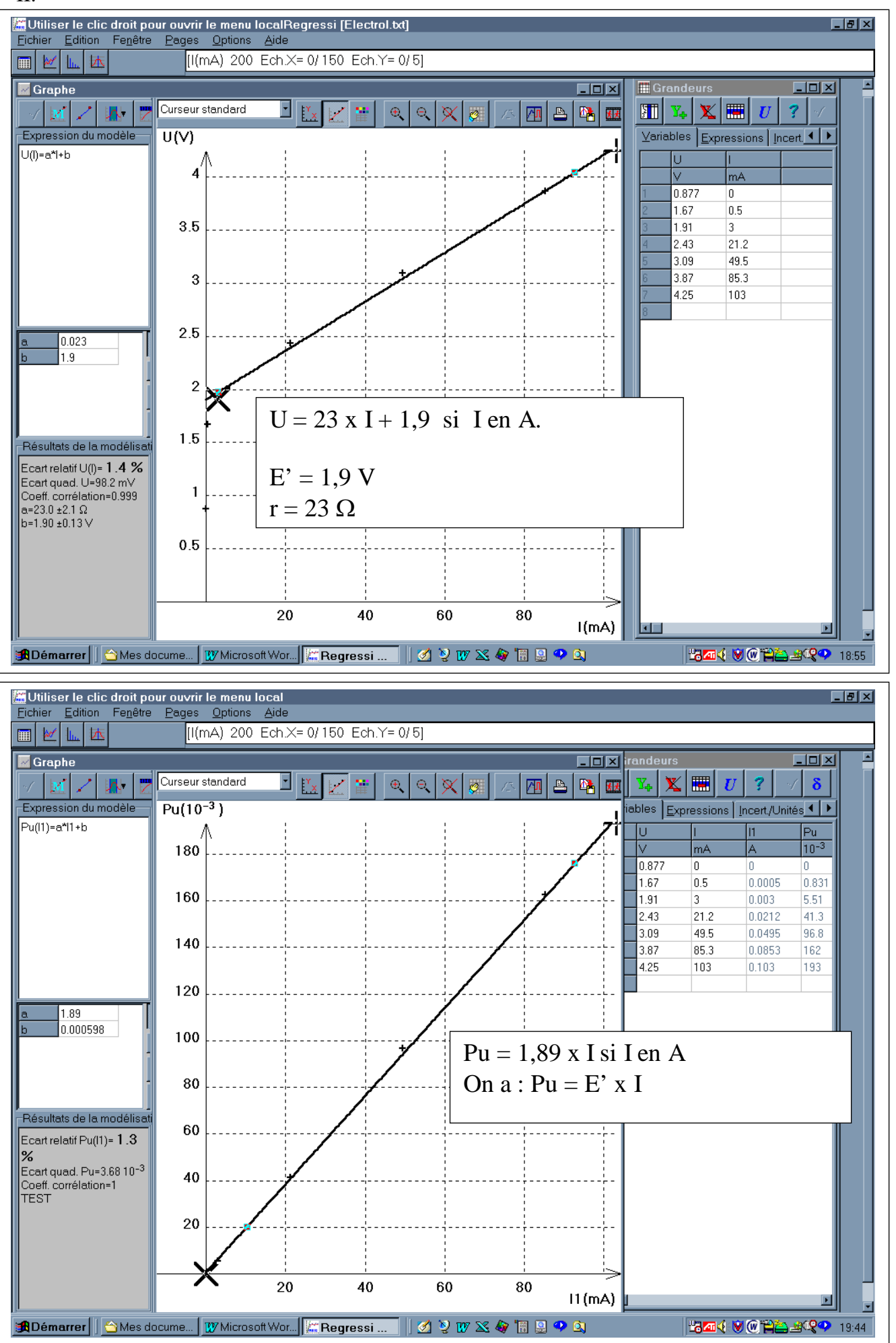